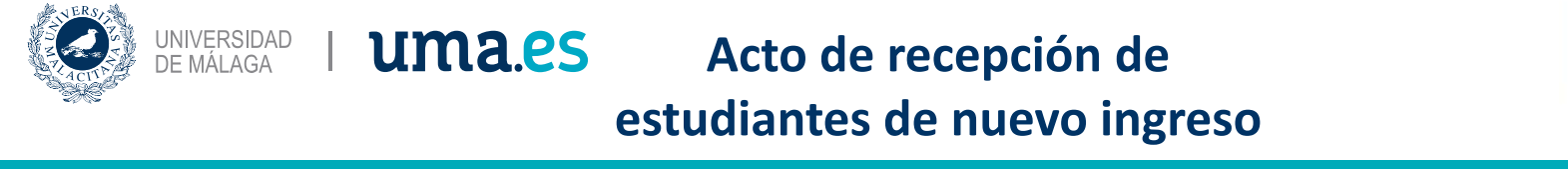

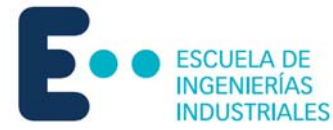

## **Enseñanza virtual y laboratorios tecnológicos**

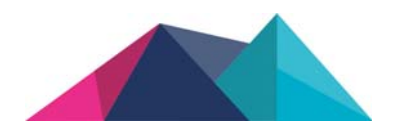

### Campus Virtual, aulas TIC, soporte wifi, app UMA

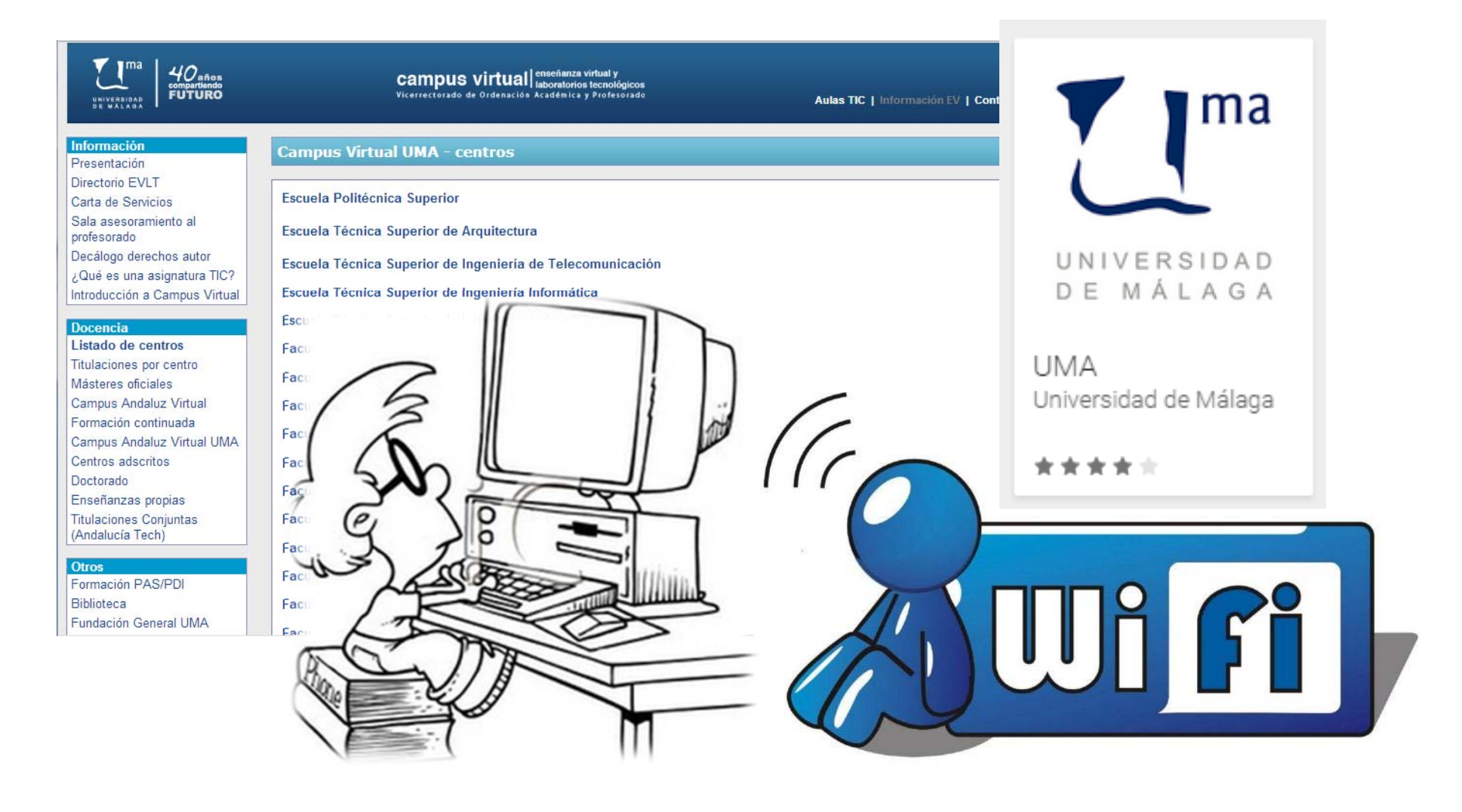

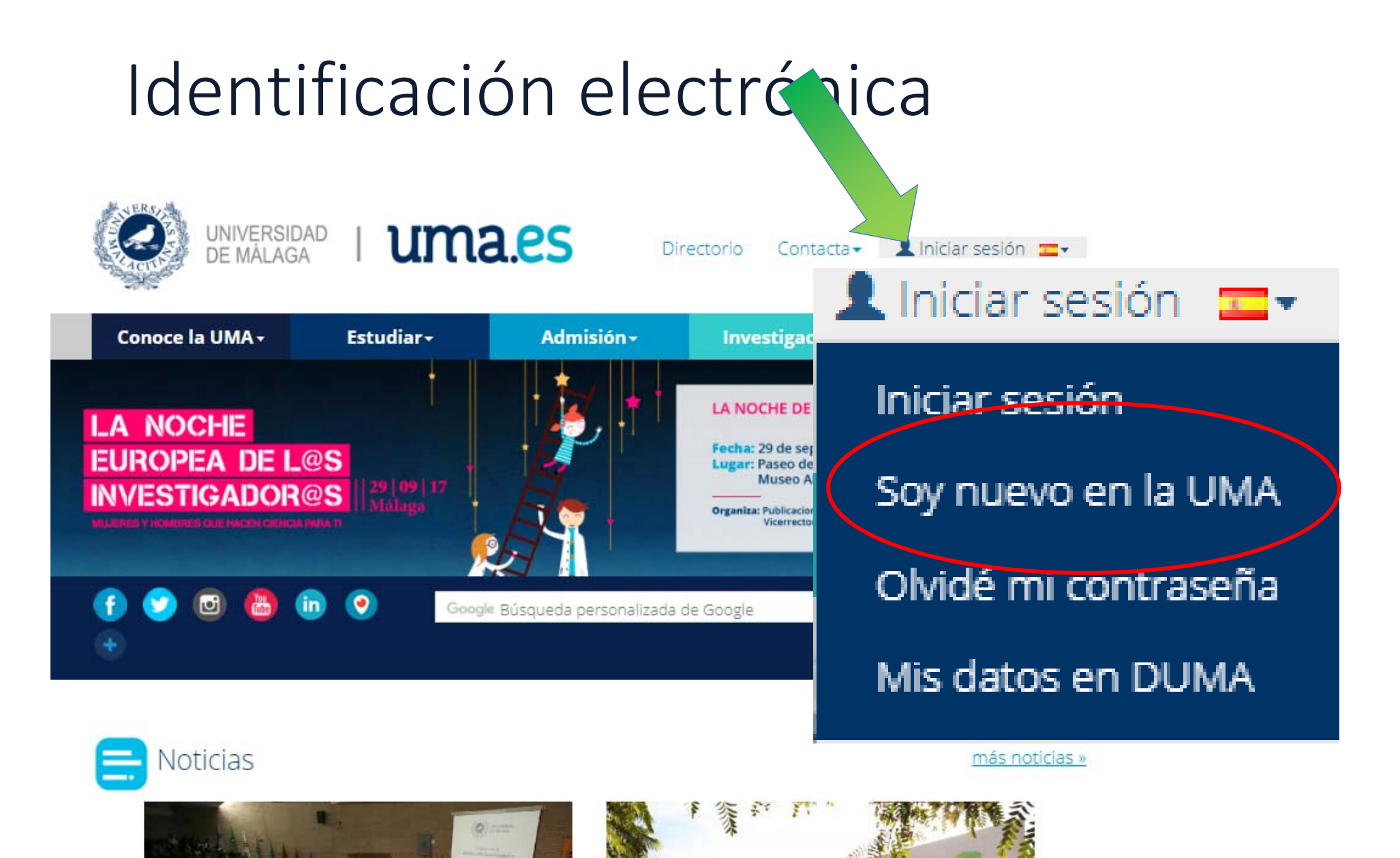

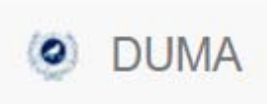

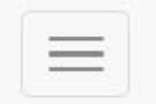

### Activación de sus servicios telemáticos

Paso 1: DNI y Expediente

**DNI / NIE / ... Expediente** Expediente Siguiente »

### Expediente y NIU en resguardo matrícula

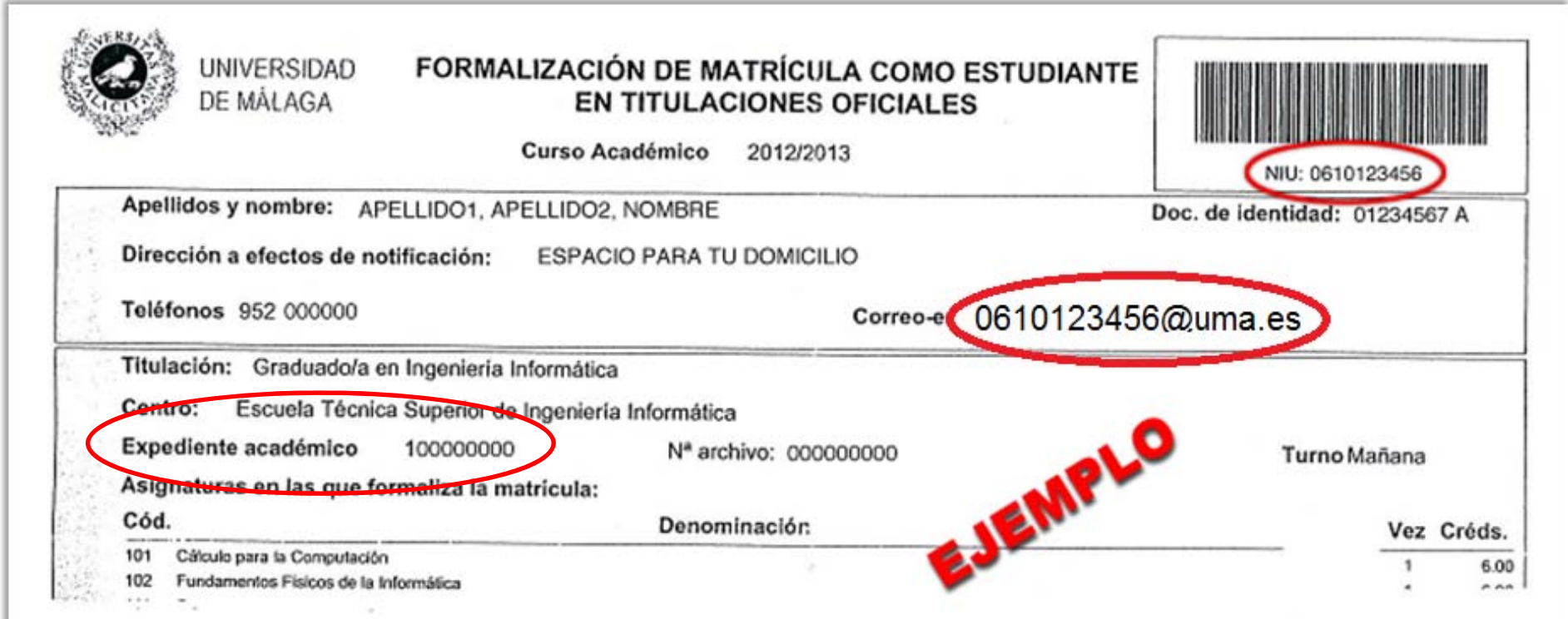

## Activar cambio de clave por SMS

### Mi cuenta Información y contacto Nombre, DNI, código universitario, UID, Foto Aguí podrá configurar la foto que desea **calización** ví podrá añadir los lugares donde Clave Opciones de cambio de clave. Redes sociales

DUMA /

Mis datos

### Email externo **O**

Fig. Esta opción le da la posibilidad de recuperar su clave utilizando un correo externo a la UMA, Si necesita recuperar la clave y tiene activada esta opción, se le enviará a dicha dirección un d su clave por una nueva.

### **Cambiar Email externo**

### $SMS$ <sup> $\Theta$ </sup>

Fig. Esta opción le da la posibilidad de recuperar su clave utilizando un teléfono móvil. Si necesita recuperar la clave y tiene activada esta opción, se le enviará al móvil un sms gratu una nueva.

#### Cambiar teléfono móvil

### **Aulas TIC**

Si selecciona la opción Aula TIC, podrá cambiar la clave personándose en el Aula TIC de su

### Servicio Central de Informática

Si selecciona la opción SCI, podrá cambiar la clave personándose en el Servicio Central de In

Guardar opciones de recuperación de clave

## Llegar a Campus Virtual

### Desde www.uma.es

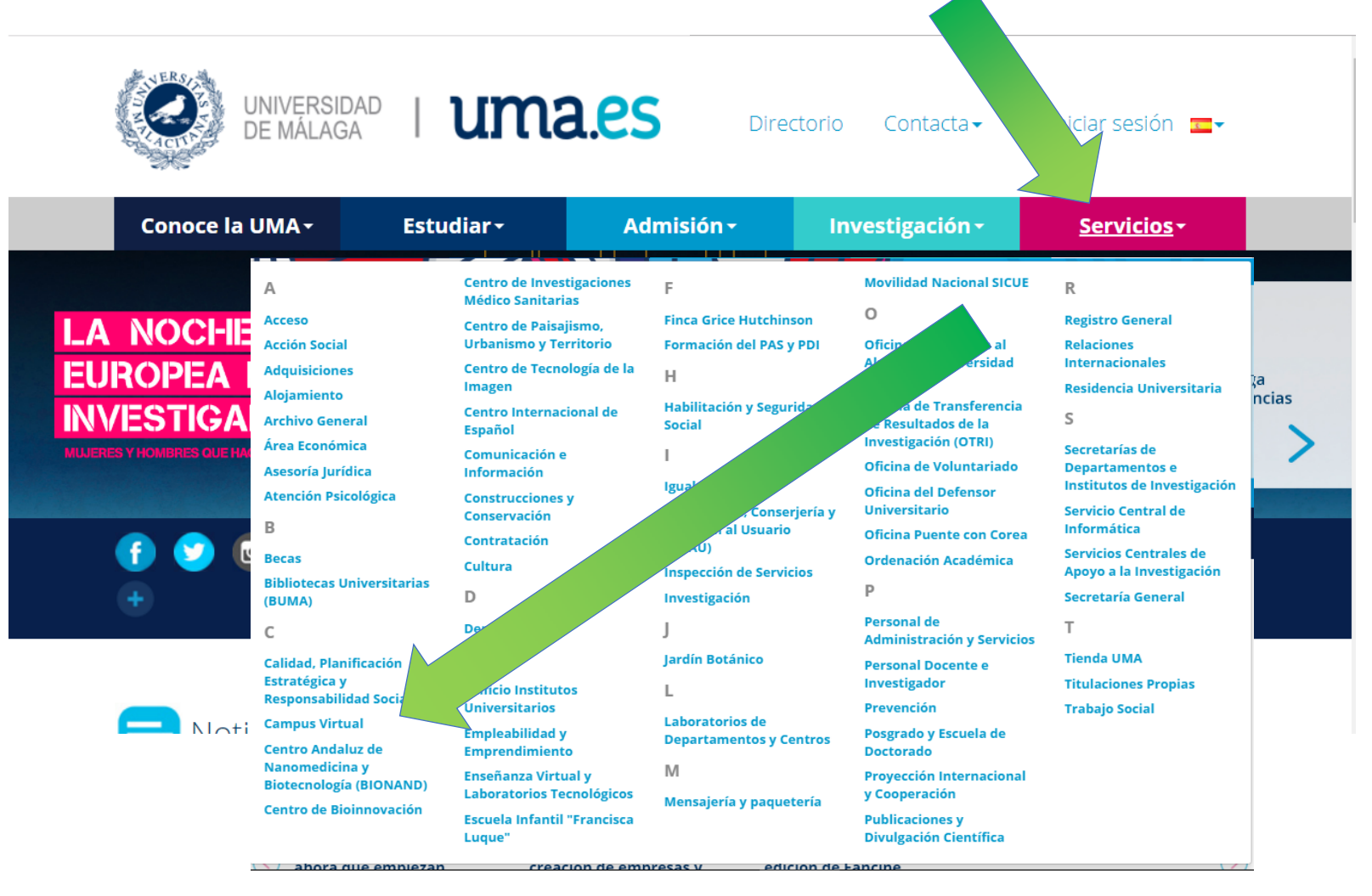

## Llegar a Campus Virtual

### Desde www.uma.es/facultad-de-derecho

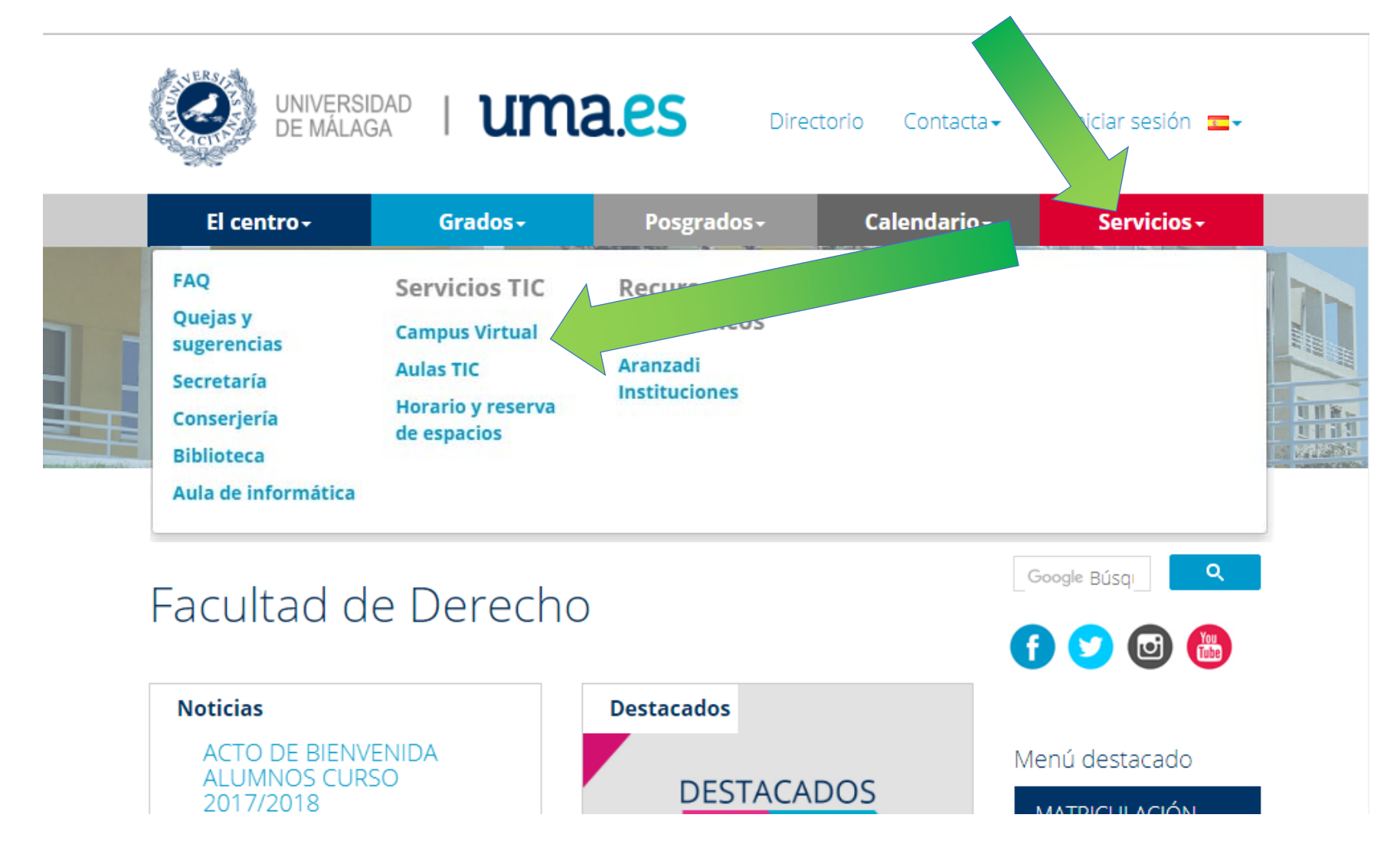

## Llegar a Campus Virtual

campusvirtual.uma.es arquitectura.cv.uma.es

ciencias.cv.uma.es

derecho.cv.uma.es

…

eii.cv.uma.es

### Entrar en campusvirtual.uma.es

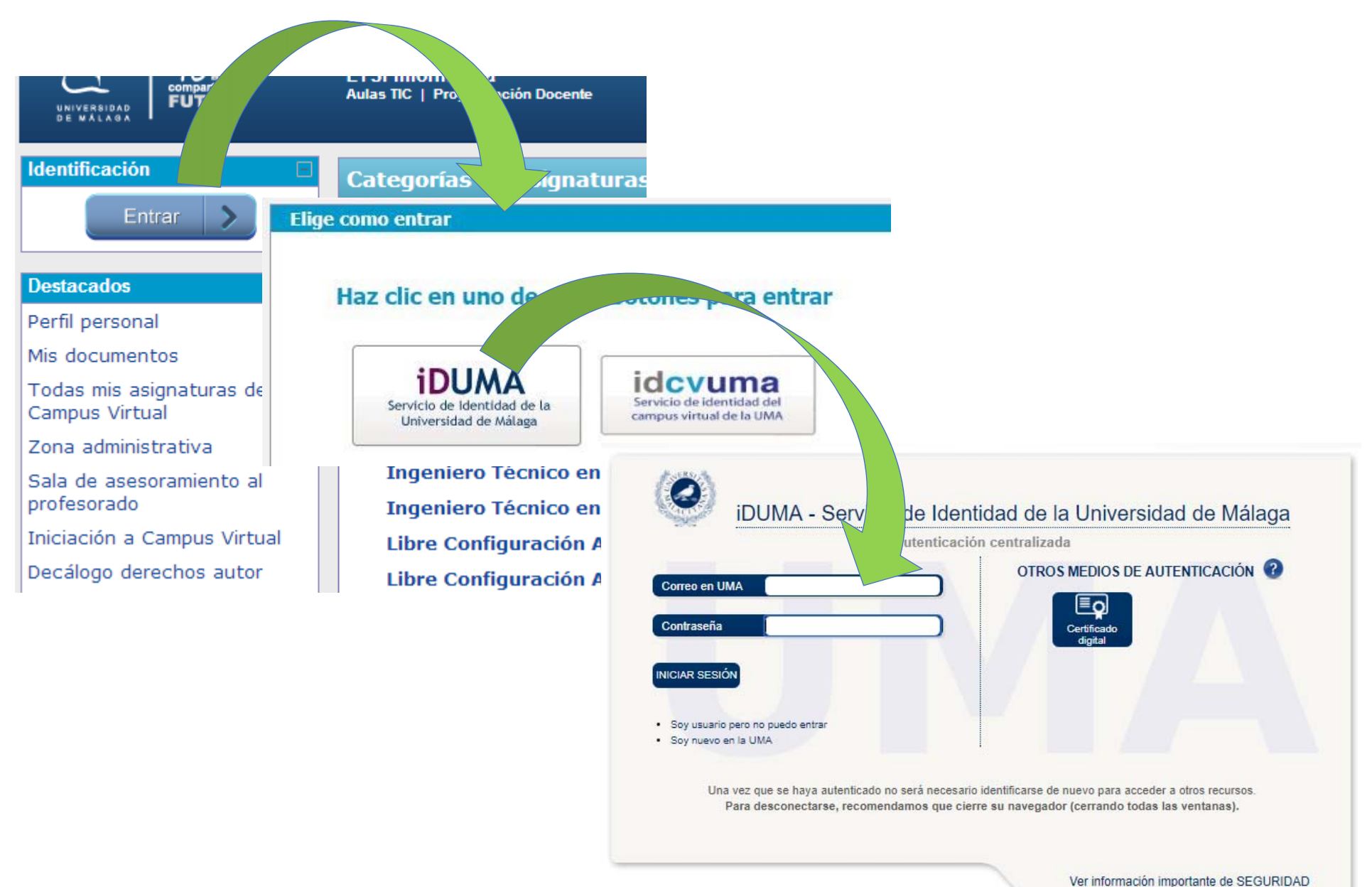

# Asignaturas en CV

• Los profesores pueden usar o no usar CV

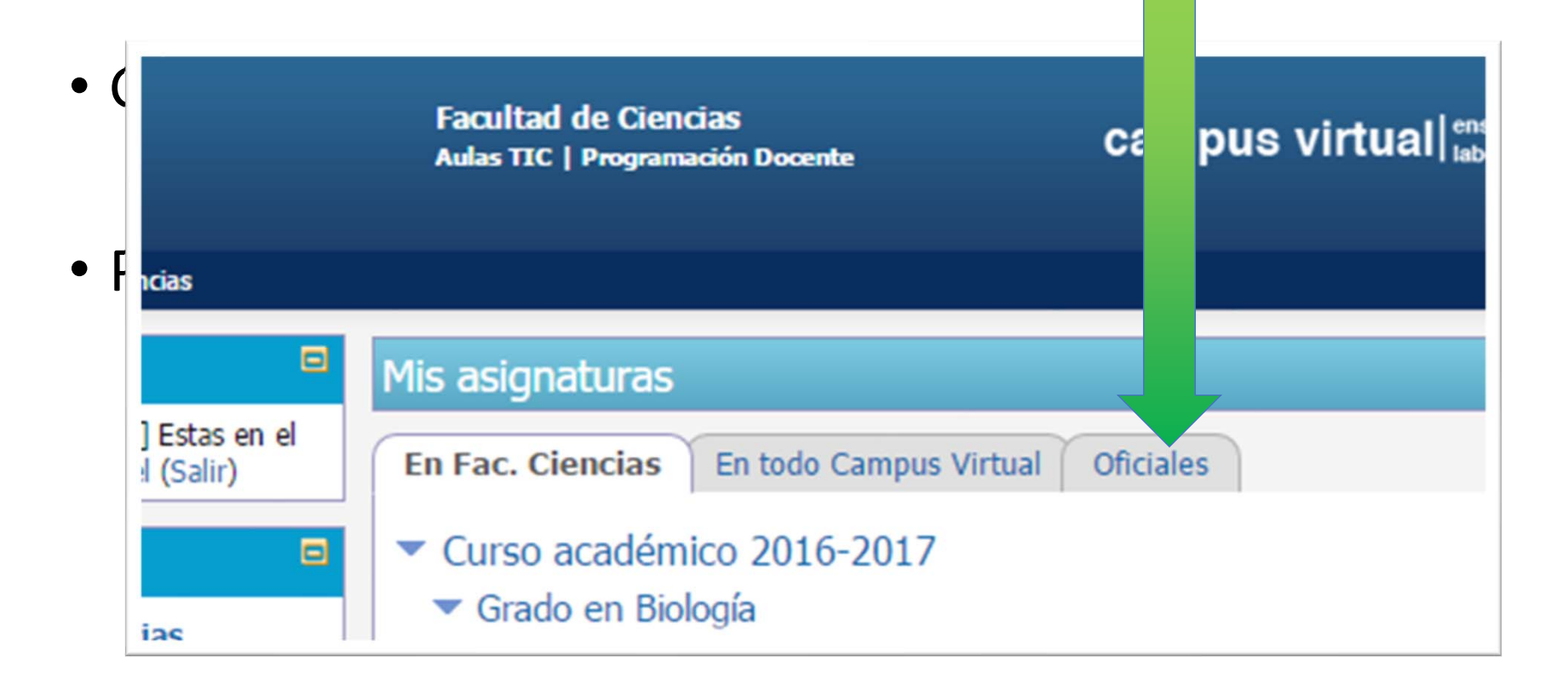

## Fotografía en Campus Virtual

- Foto OFICIAL entregada en matrícula
- Hasta que la foto oficial llega a CV
	- El estudiante puede ponerla / cambiarla
- Cuando OFICIAL llegue a CV
	- Prevalece la foto OFICIAL
	- Cambiar en DUMA

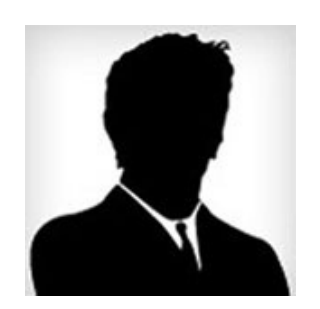

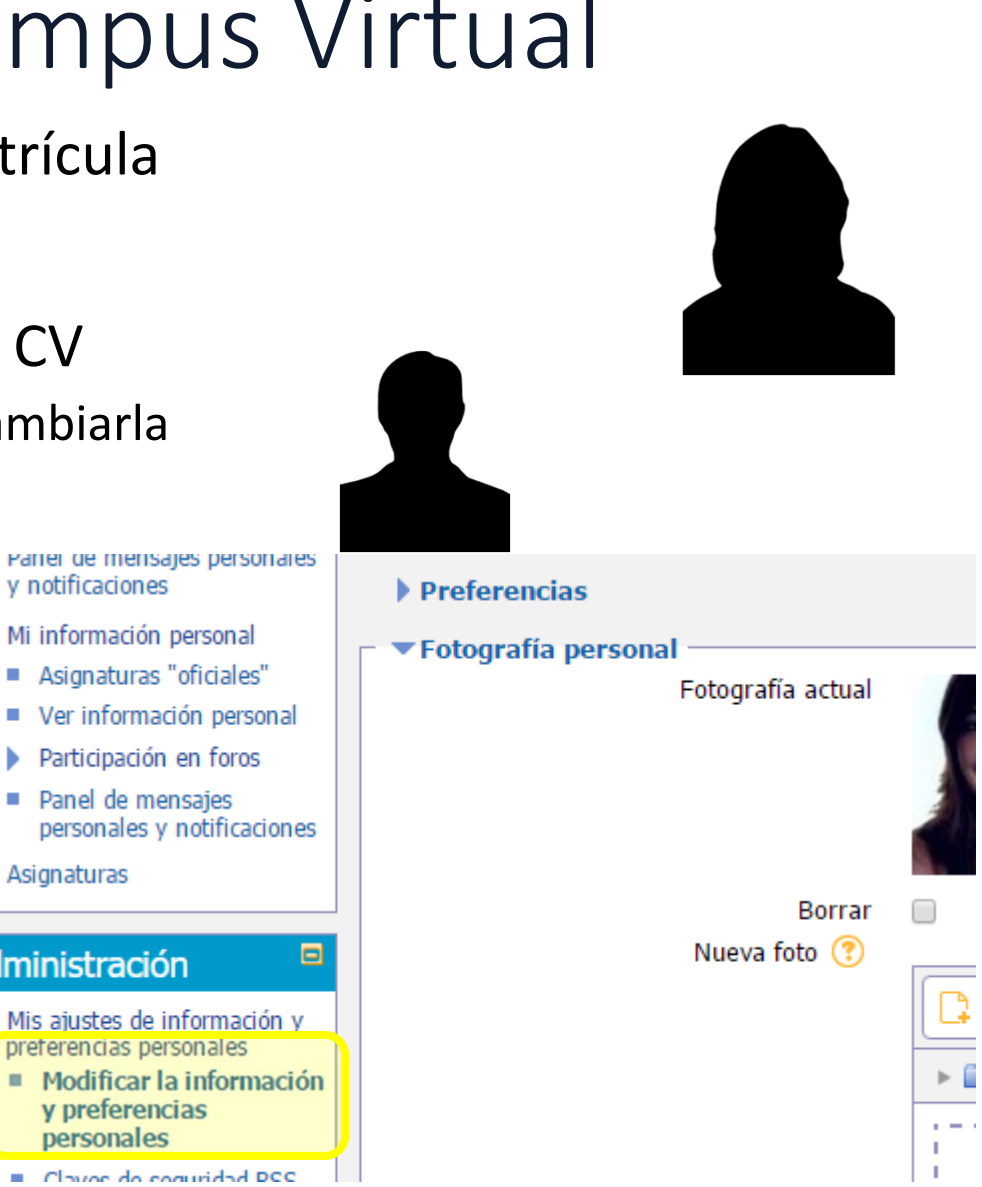

### Conectar con la wifi

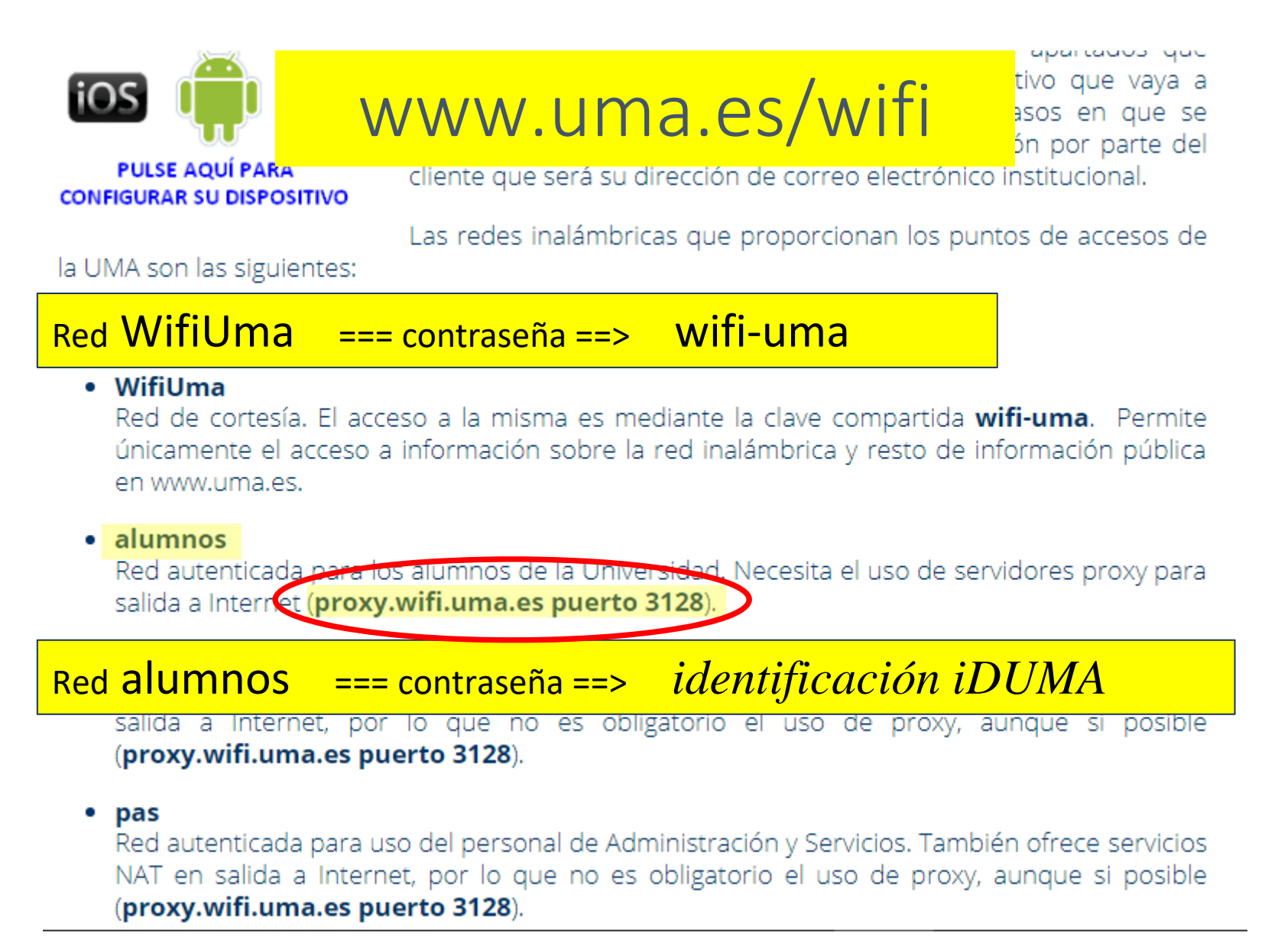

# ¡Ayuda!

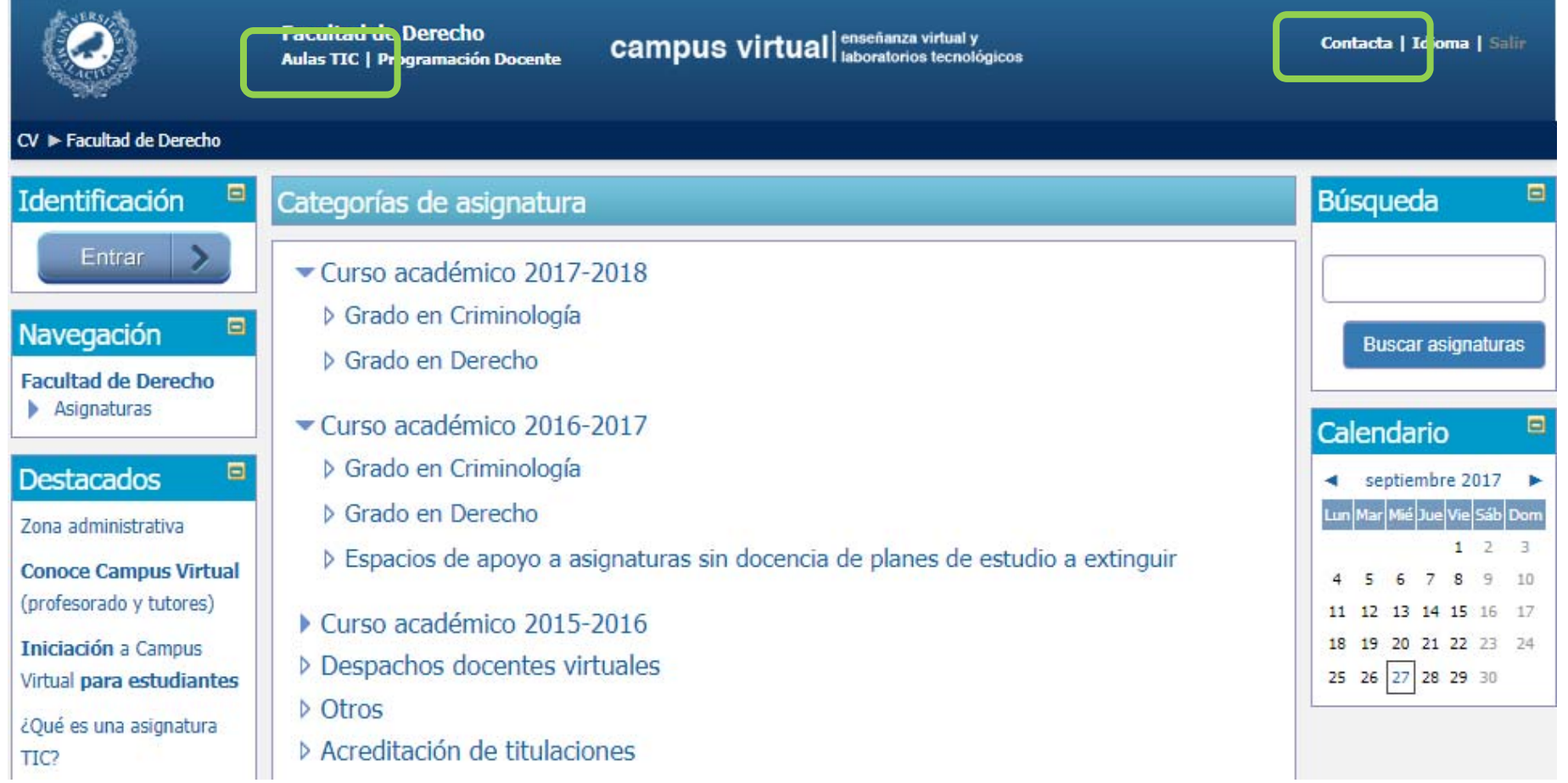

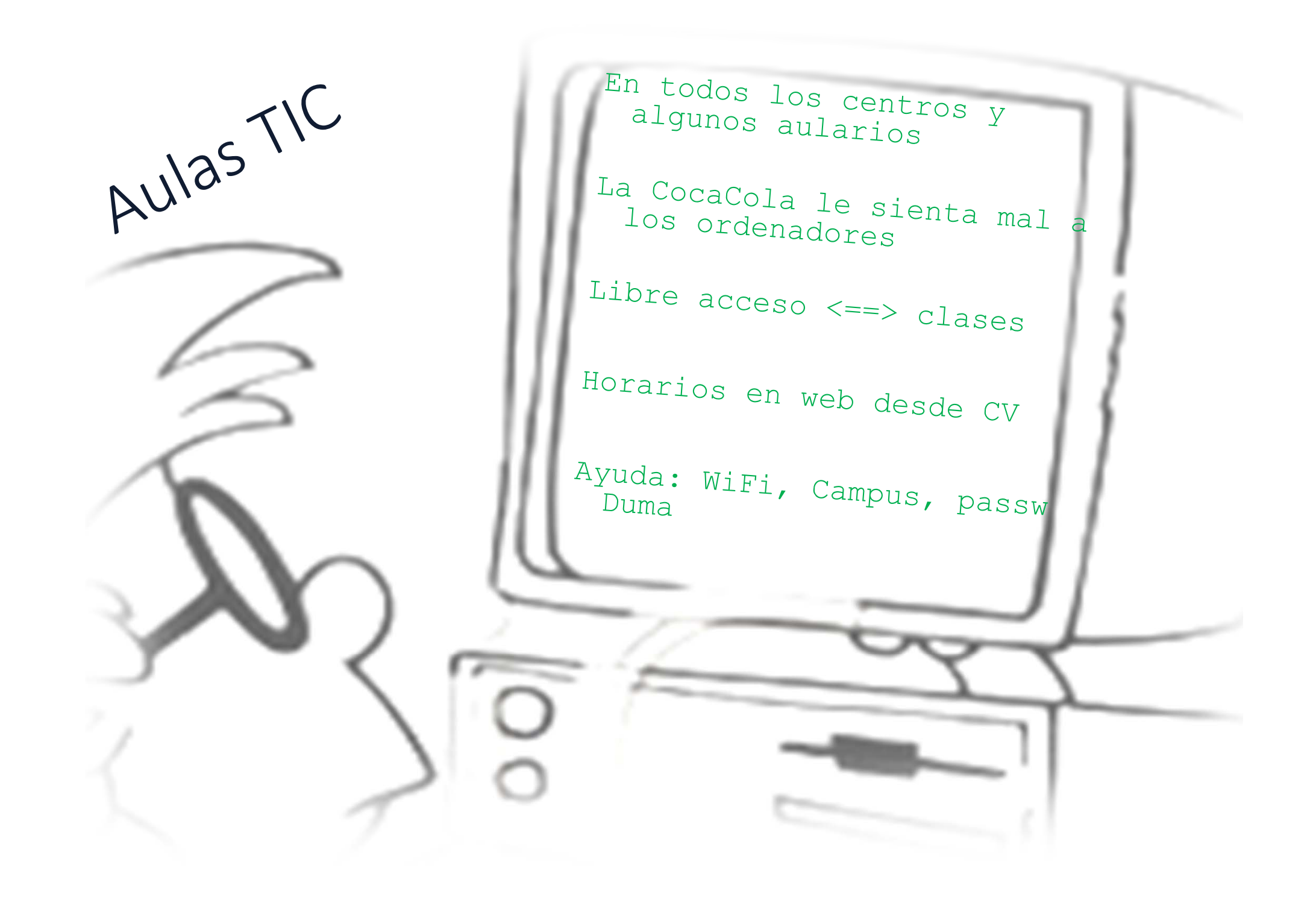

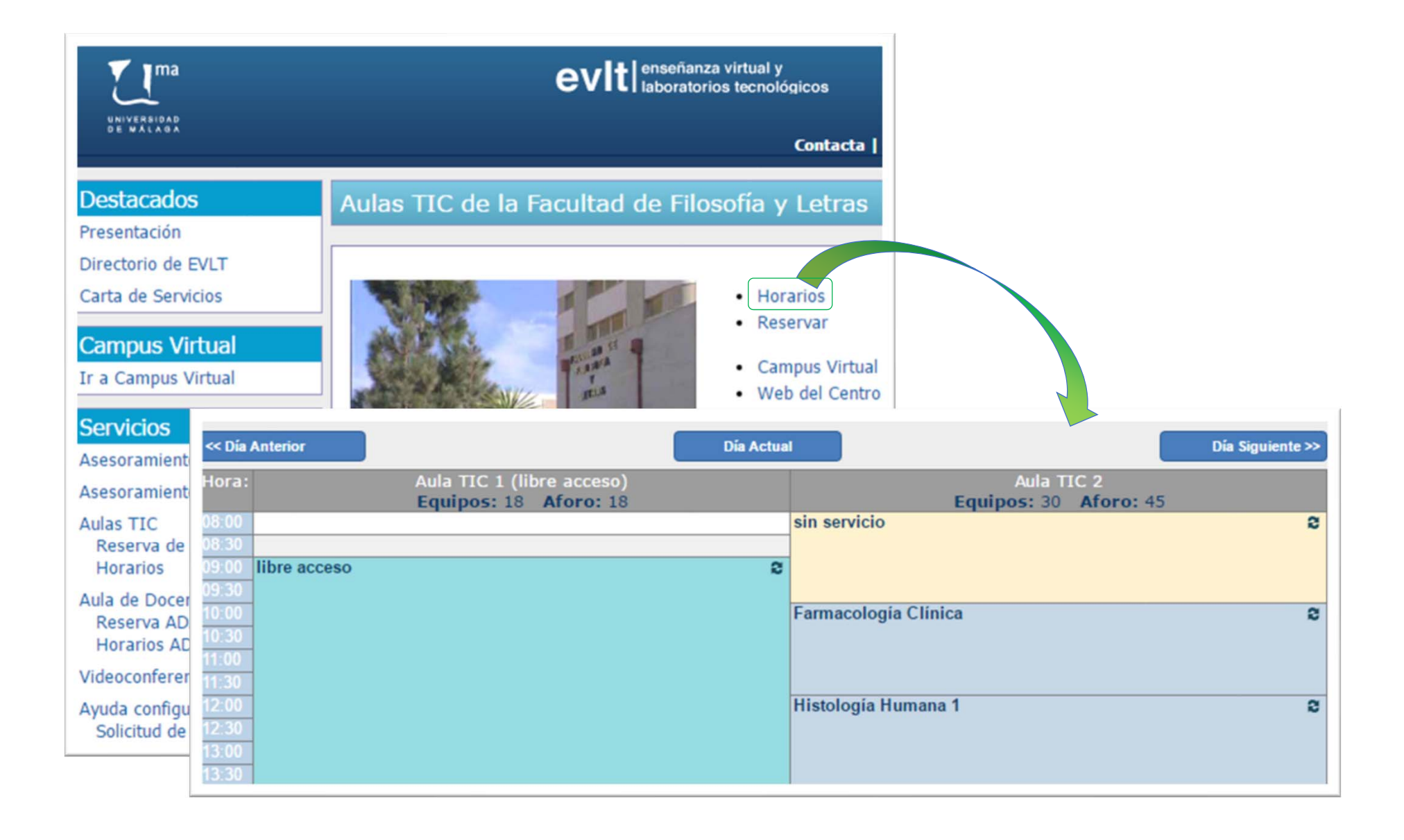

## app UMA

 $\mathsf{I}$  ma UNIVERSIDAD DE MÁLAGA

**UMA** Universidad de Málaga

大大大大大

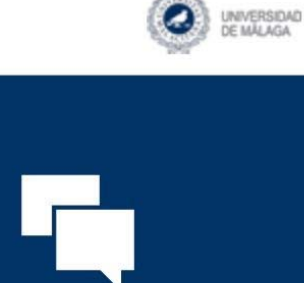

 $\equiv$ 

**Noticias** 

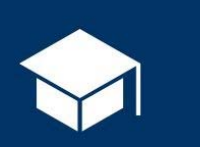

Planes de ...

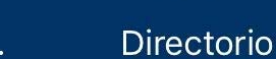

Preferencias

Mensajes

A

Mi Info

Nombre Apellido

06134567890...

Servicio Central de Informática **O** Aviso legal y contacto

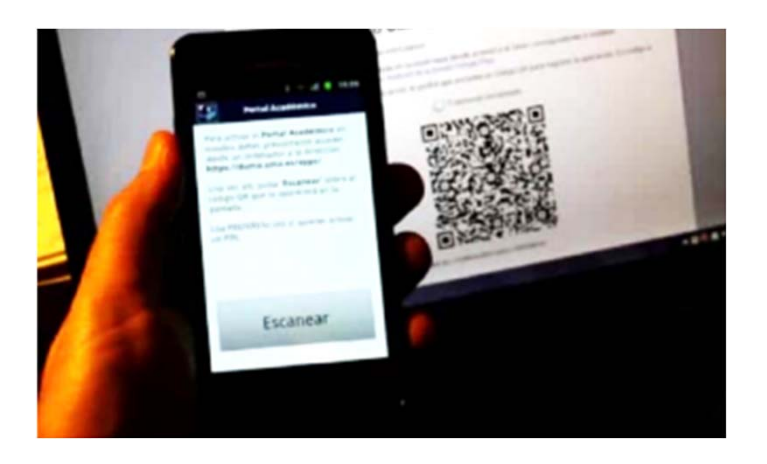

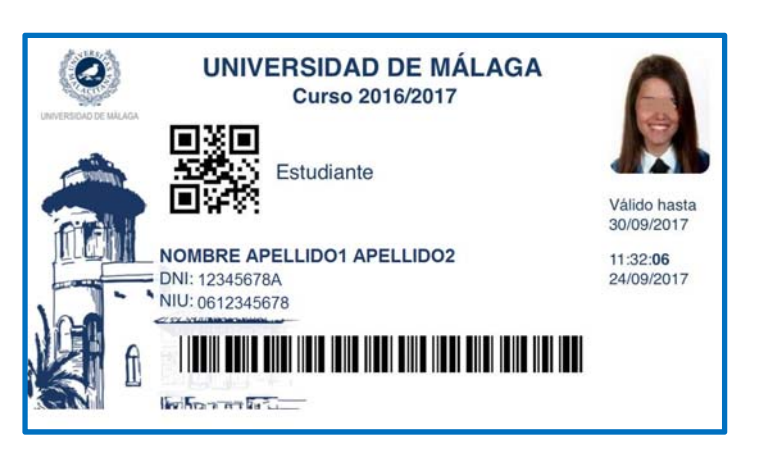

## app UMA

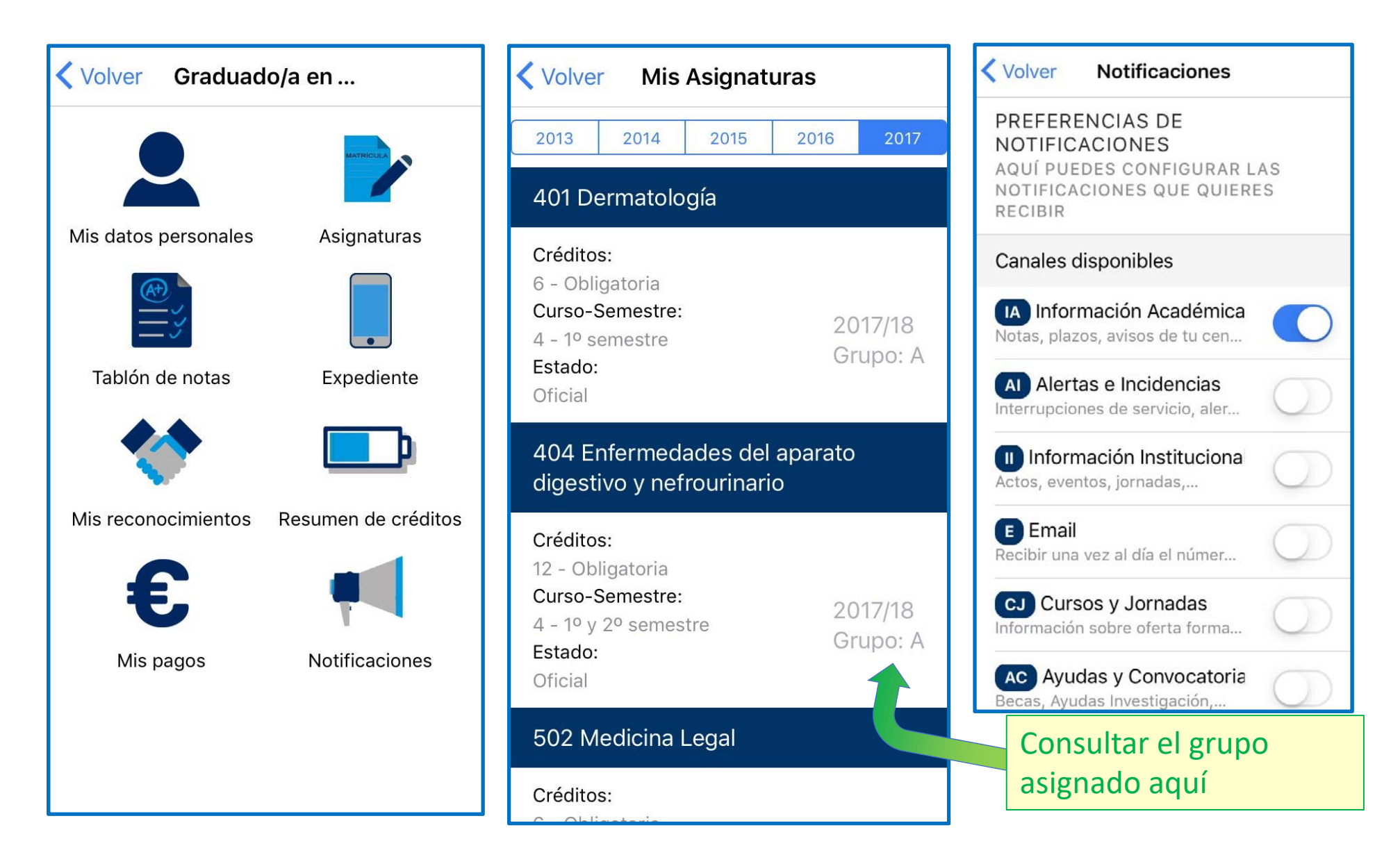